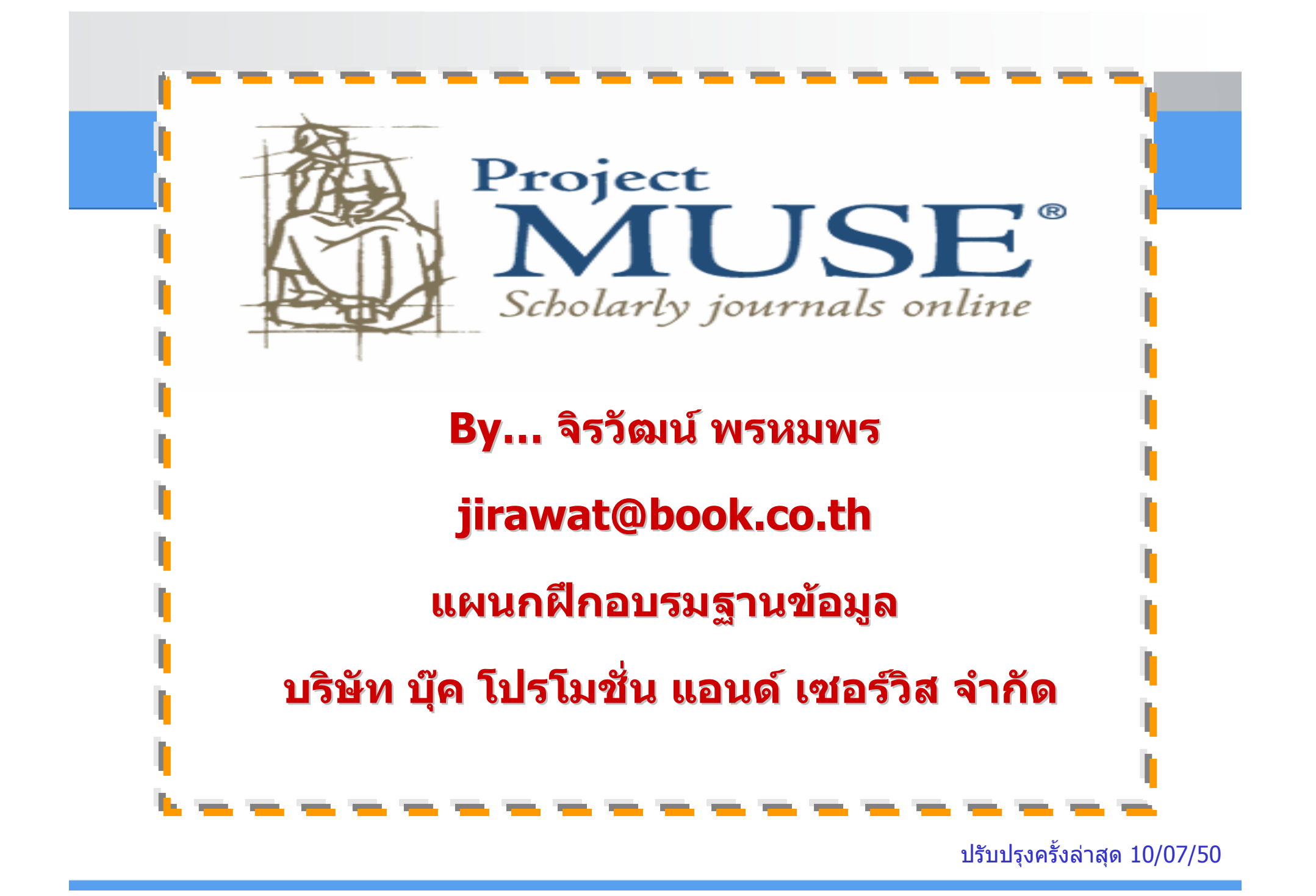

# **Project MUSE Project MUSE**

**เปนฐานขอมูลวารสารอิเล็กทรอนิกสทางดานมนุษยศาสตรและ สังคมศาสตรเชน literature and criticism, history, the visual and performing arts, cultural studies, education, political science และอื่นๆ จากวารสารมากกวา 300 รายชื่อ**

- **ใหขอม ู ลย** ັ **อนหล**  $\overline{\mathbf{v}}$  **งต ั้งแต ป 1993 - ปจจ ุ บั น**
- **ประกอบดวยรายละเอียดทางบรรณาน ุ กรม สาระสังเขปและ เอกสารฉบับเต็มในร ู ปแบบ HTML และ PDF**
- **จากสํานักพิมพชั้นนํามากกวา 60 แหง เชน The Johns Hopkins University Press, Oxford University Press, Blackwell Publishing, The MIT Press**

# **Search Methods Search Methods**

# **Journals Journals**

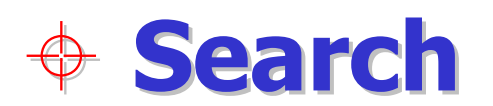

#### **Homepage Homepage**

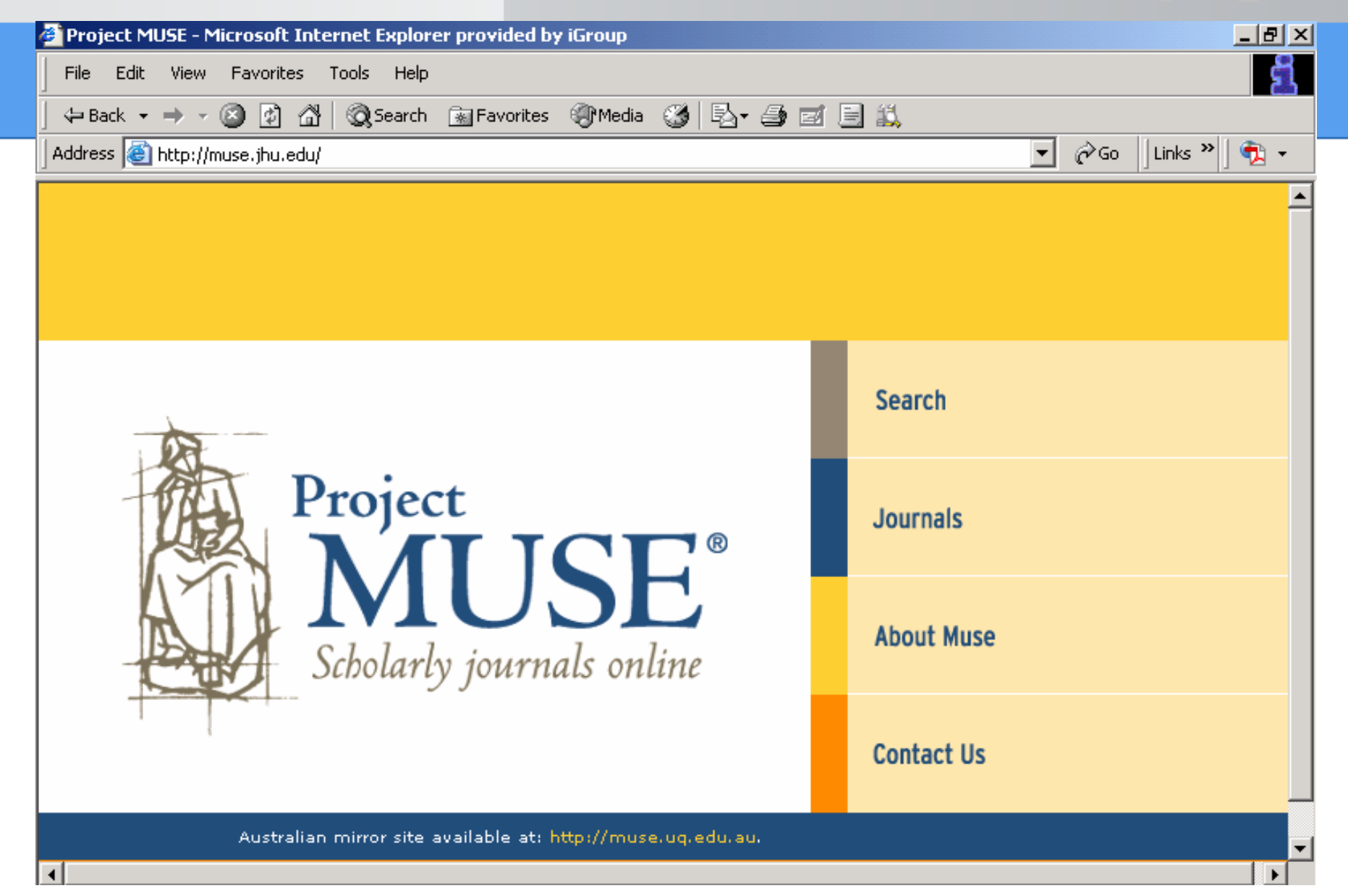

## **Journals : Title List Journals : Title List**

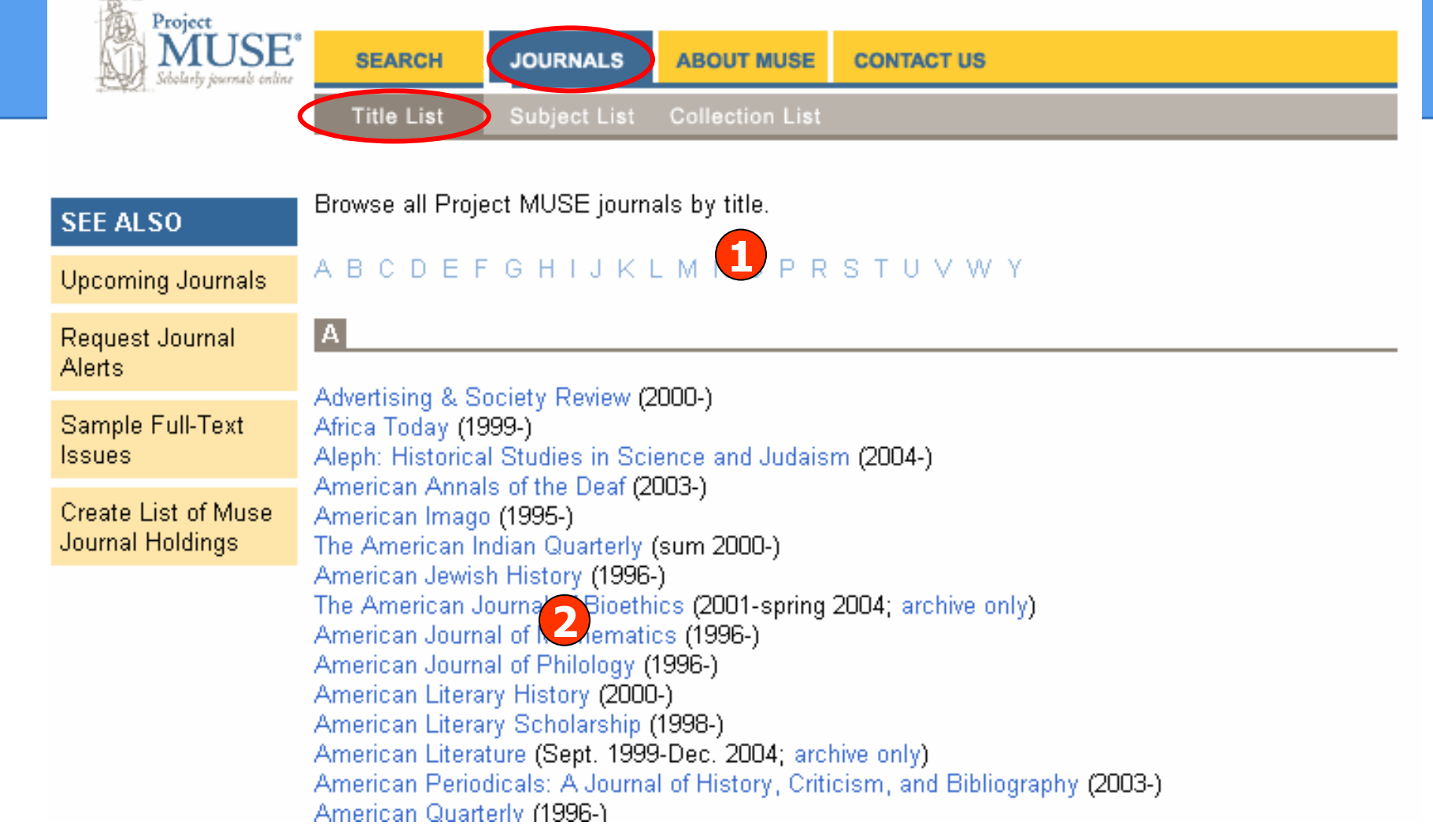

#### **1. คลิกเลือกอักษรเริ่มตนของวารสาร**

**2. เลือกเลมที่ตองการ**

## **Journals : Subject List**

Project **IUSE°** icholaelu šournale online

**SEARCH JOURNALS** Subject List **Title List** 

**ABOUT MUSE CONTACT US** 

**Collection List** 

#### Browse all Project MUSE journals by subject.

Upcoming Journals Request Journal **Alerts** 

**SEE ALSO** 

Sample Full-Text **Issues** 

Create List of Muse **Journal Holdings** 

**African Studies American Studies** Anthropology Art. **Asian Studies Canadian Studies** Caribbean Studies Classics: Culture and Society Economics **Education** Film, Theater, and Performing Arts Folklore **French Studies** Gay and Lesbian Studies Geography **History Irish Studies Judaic Studies** Language

**Library Science and Publishing Literary Magazines** Literature Marketing **Mathematics** Medicine and Health **Medieval Studies Mediterranean Studies** Music Native American Studies Pacific Studies Philosophy Philosophy and Science Politics and Policy Studies **Population Studies** Psychology and Psychiatry Religion Science

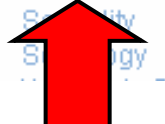

#### ิคลิกเลือกหัวเรื่องที่สนใจ

# **Journals : Collection List Journals : Collection List**

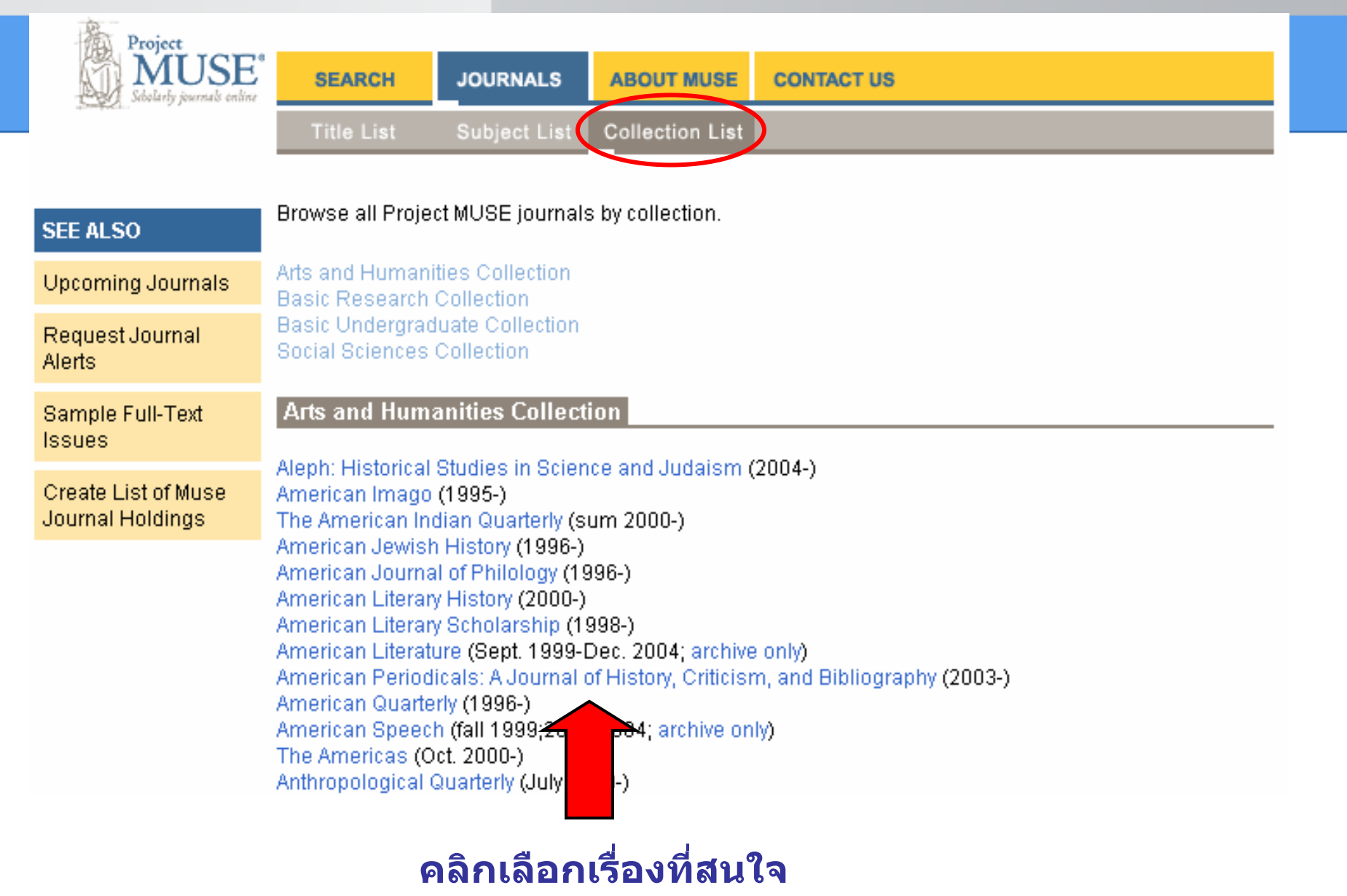

#### **Journals : Issue**

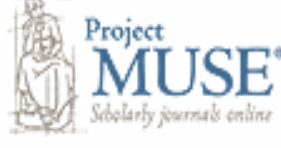

**SEARCH** 

**JOURNALS** 

**ABOUT MUSE CONTACT US** 

# the ODEra quarterly

#### The Opera Quarterly

E-ISSN: 1476-2870 Print ISSN: 0736-0053 **Publisher: Oxford University Press** 

For a decade, The Opera Quarterly has earned enthusiastic praise from opera lovers and professionals for its presentation of stimulating, enlightening, and enjoyable reading on all aspects of opera.

**Free Sample Issue** 

#### Volume 22, 2006 Select a Volume Volume 22, 2006 Volume 21, 2005 Volume 20, 2004 N: Volume 19, 2003 Volume 18, 2002 Select a Section Select a Section Subscription Information  $2)$ : Indexing/Abstracting Advertising Information Submission Guidelines

JOURNAL COVERAGE:

Vol. 18 (2002) through current issue

#### ้คลิกเลือกฉบับที่สนใจและรายละเอียดที่เกี่ยวข้องกับวารสาร

### **Journals: Content**

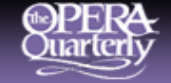

#### **The Opera Quarterly** Volume 22. Number 1. Winter 2006

#### **CONTENTS**

• Erratum [Access article in HTML] [Access article in PDF]

Morrison, Simon Alexander, 1964-

Jordan, Stephanie,

**A Note from the Guest Editors** 

[Access article in HTML] [Access article in PDF]

Damsholt, Inger.

• Mark Morris, Mickey Mouse, and Choreomusical Polemic [Access article in HTML] [Access article in PDF]

**Subject Headings:** 

- Mark Morris Dance Group. Gloria.
- Music and dance.

Abstract:

In March 2006, the Mark Morris Dance Group celebrated its 25th anniversary with three programs at the Brooklyn Academy of Music. $\frac{1}{1}$  The first program was devoted to Morris classics, including Gloria (1981)-the oldest piece in the MMDG repertory performed regularly to this day. It premiered on December 12, 1981, and was revised to its present form in 1984. Morris has been both castigated and admired for his use of music; since 1994 he has received honorary doctorate degrees from several renowned music institutions, including the Juilliard School, and in 1996 he made a commitment to perform only with live music. This essay celebrates the anniversary of the MMDG by offering an

## **Basic Search Basic Search**

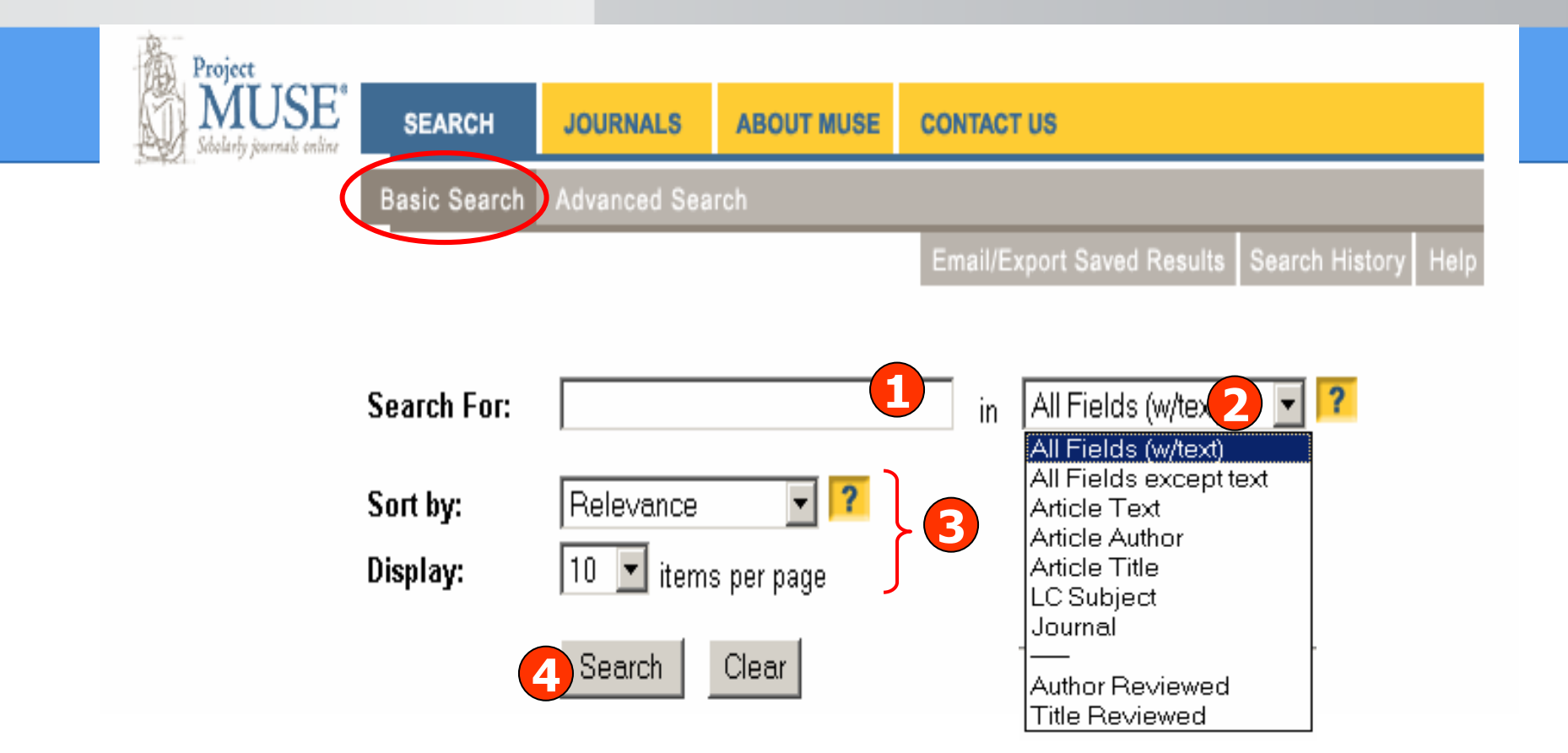

**1. ใสคําคนหรือวลี**

**3. เลือกร ู ปแบบการแสดงผลลัพธ**

 **2. ระบเขตข ุ** v **อม ู ลท ี่ ต** ັ **องการ**

**4. คลิก Search**

## **Advanced Search Advanced Search**

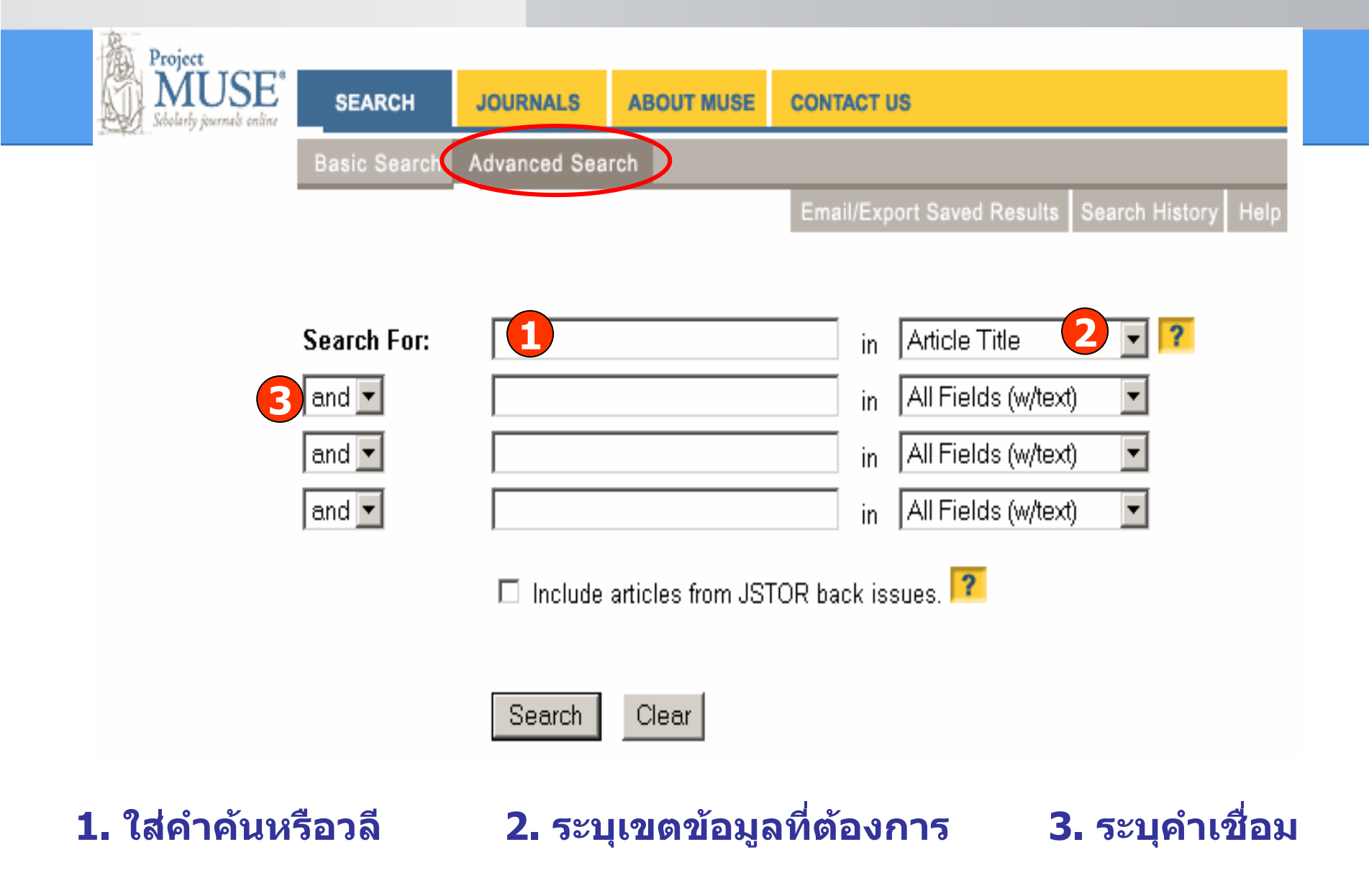

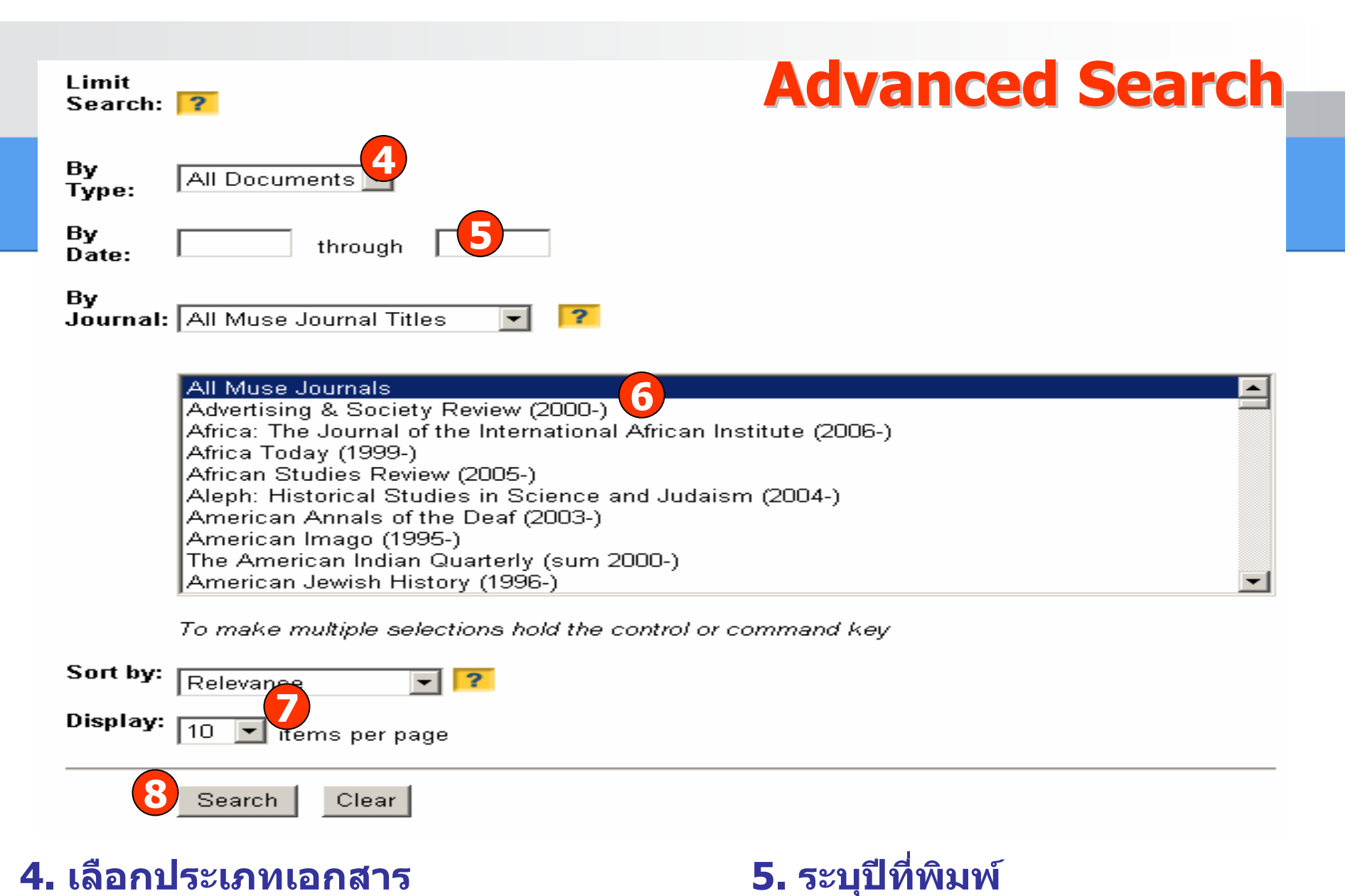

- **6. เลือกค้นเฉพาะชื่อหรื**
- **8. คลิ ก Search**

**ื่ ือวารสารทั้งหมด 7. เลือกรูปแบบการแสดงผลลัพธ**

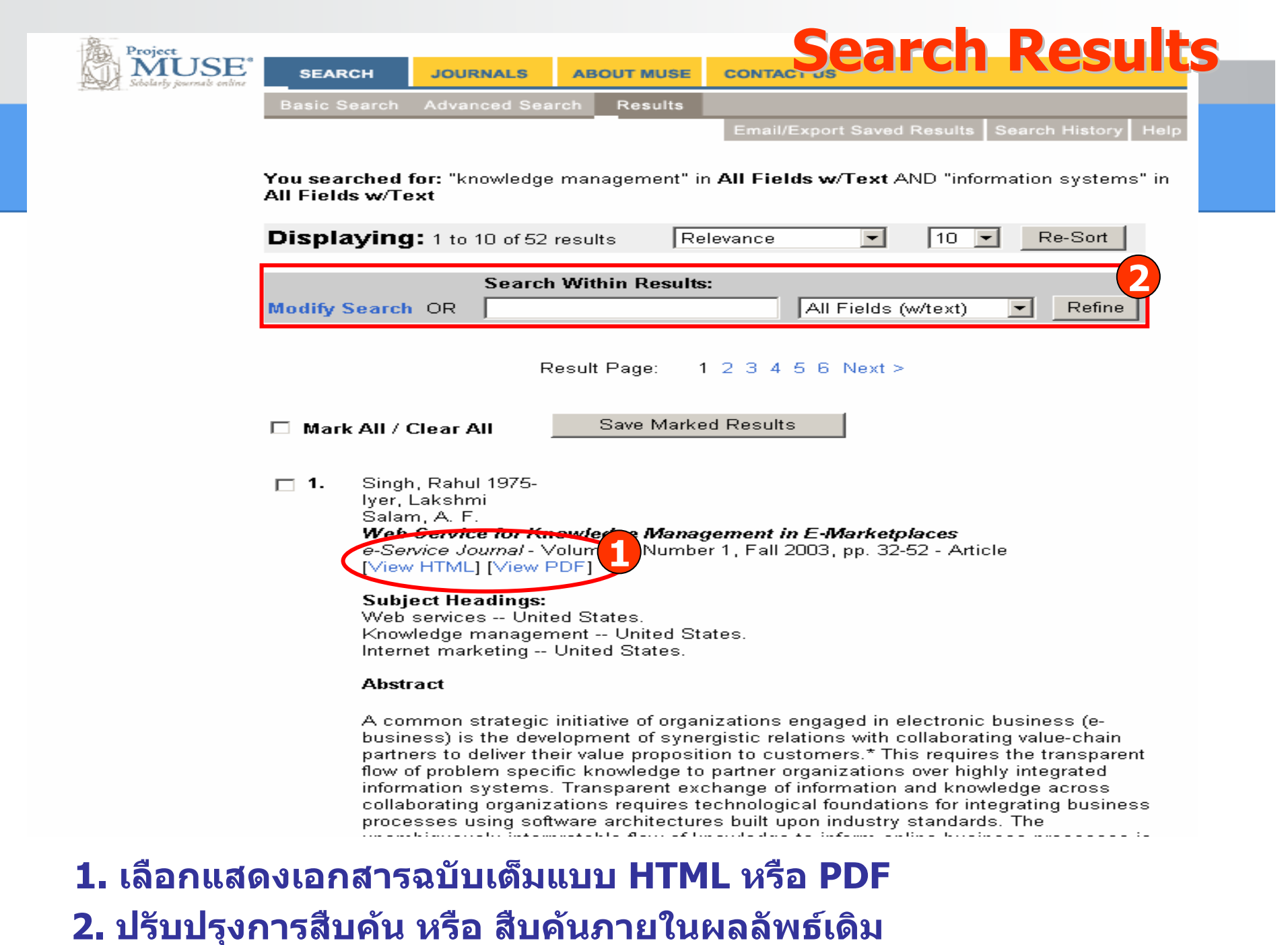

## **Full Text - HTML**

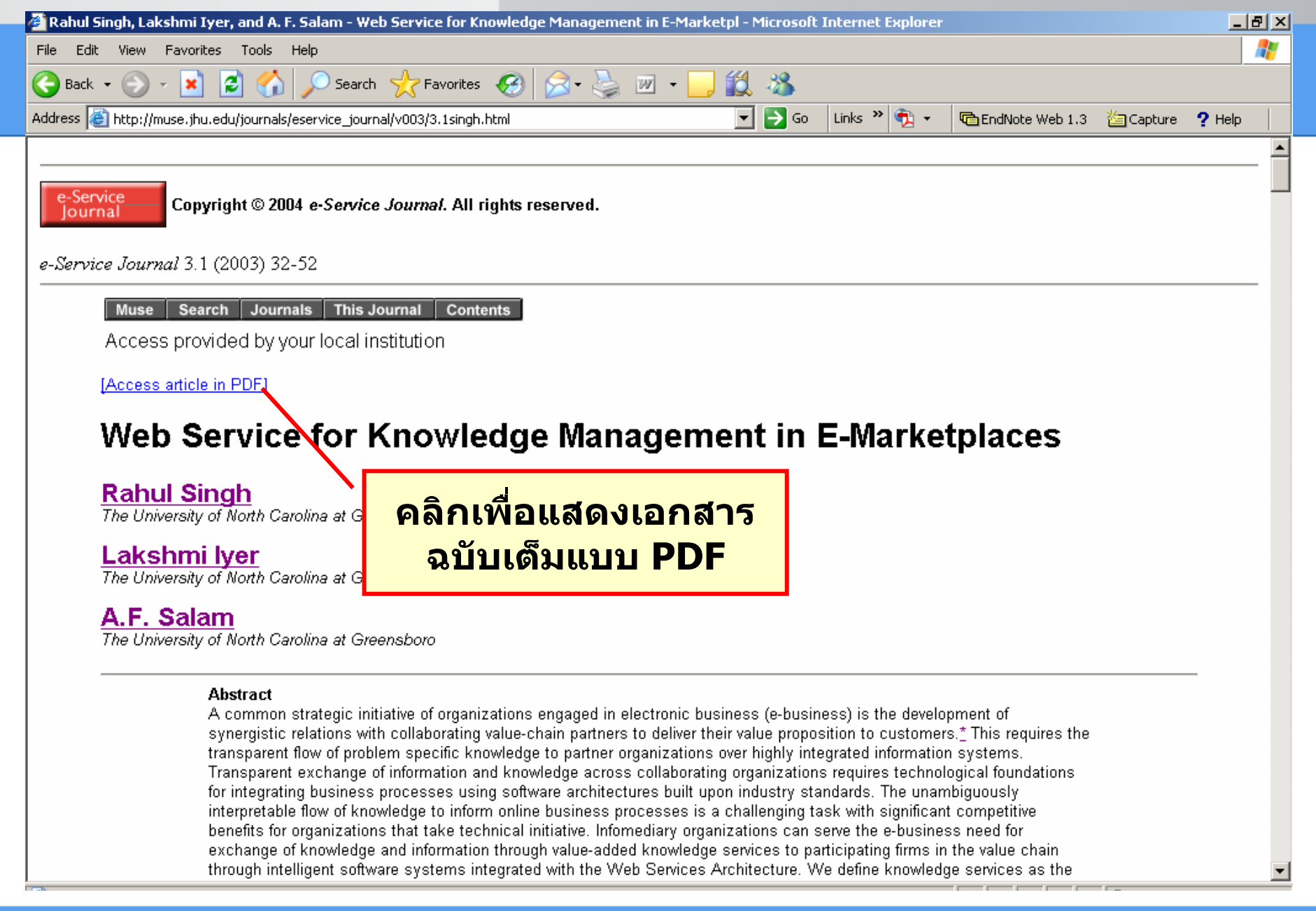

#### **Full Text - PDF**

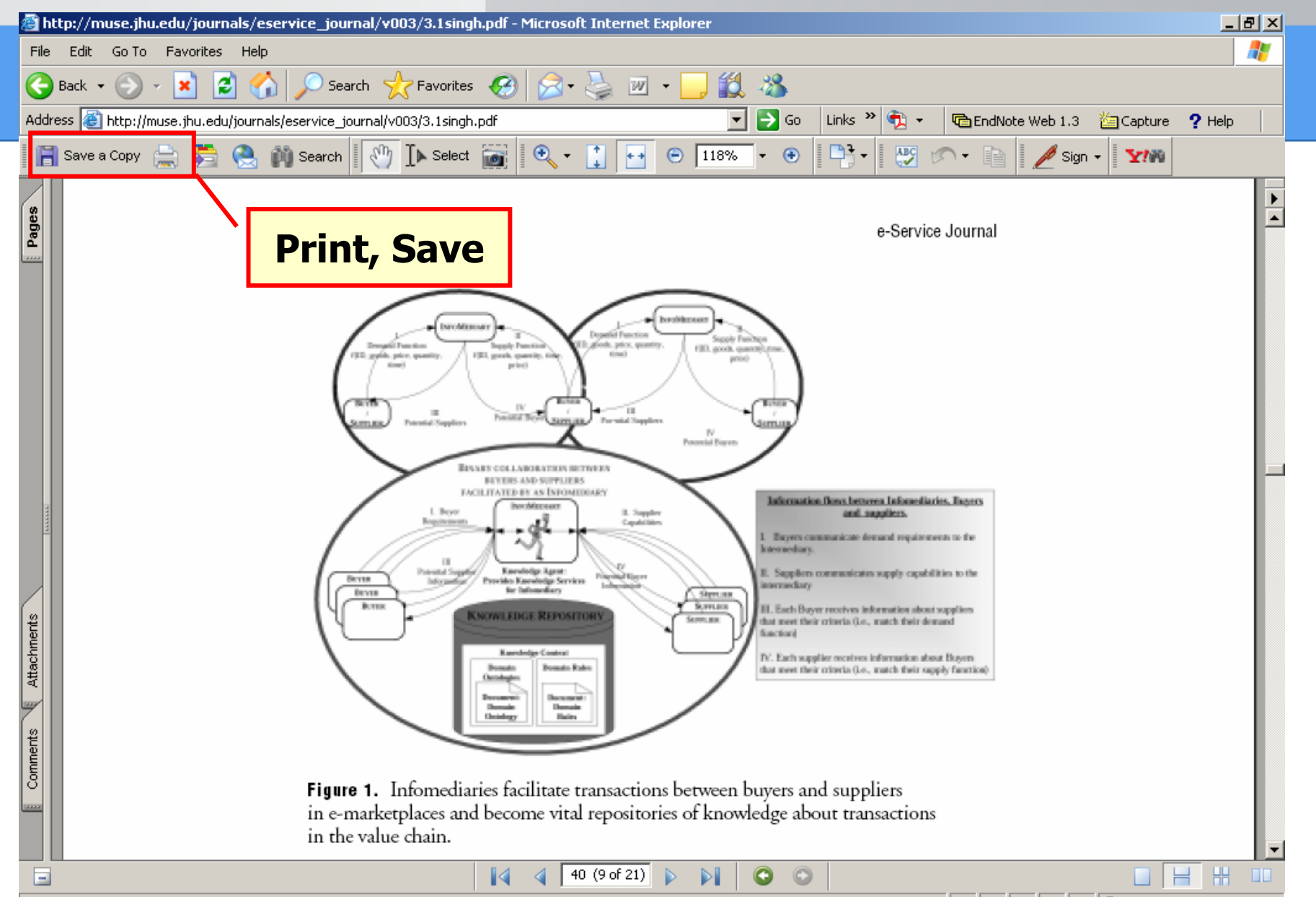

# **Email/Export Saved Results Email/Export Saved Results**

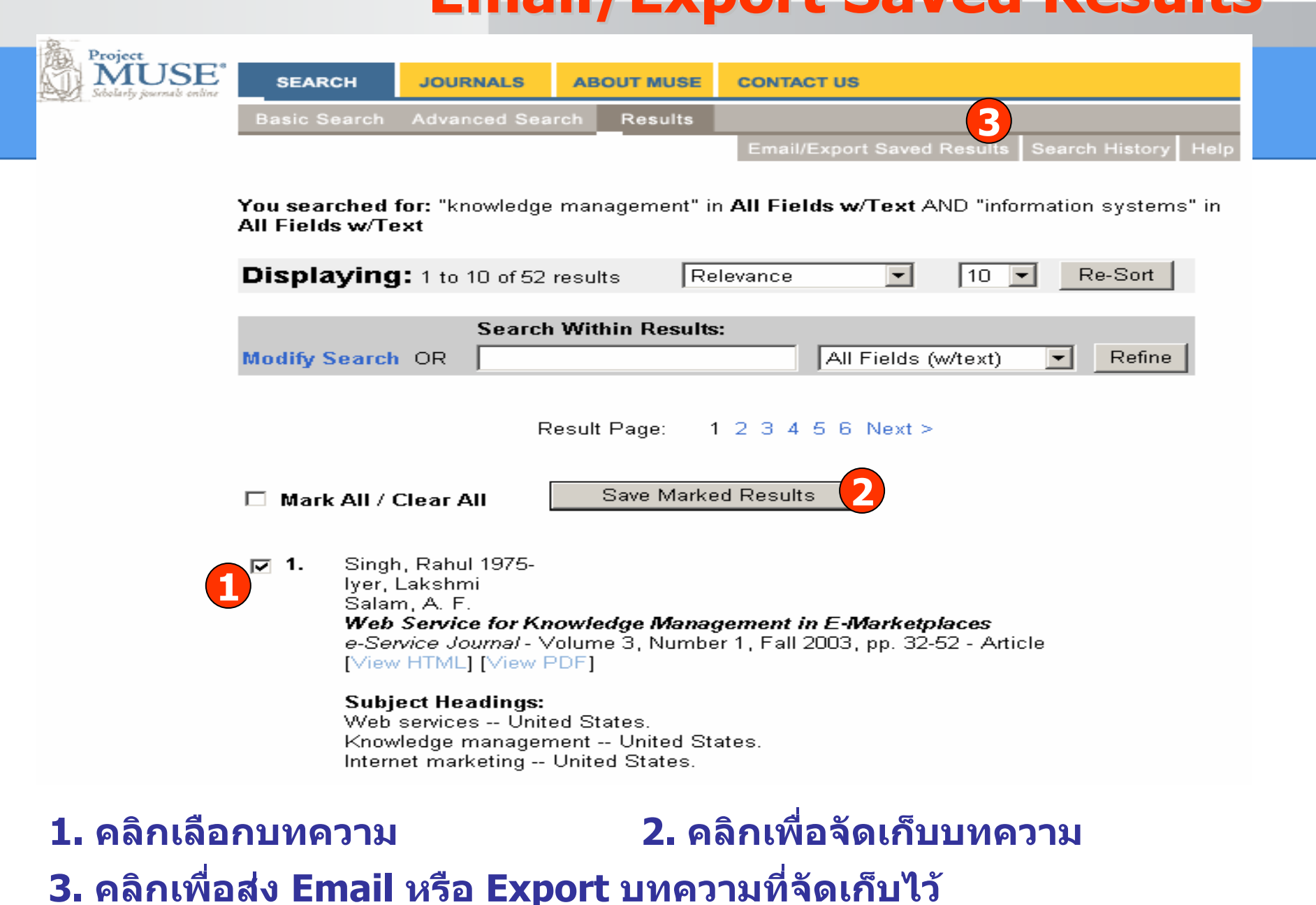

# **Email/Export Saved Results**

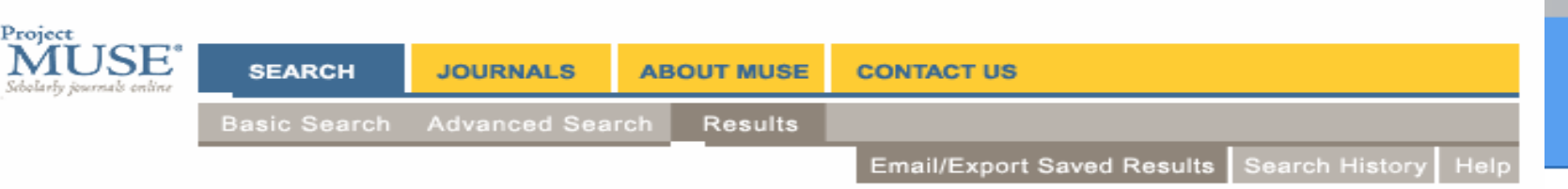

#### **Saved Results**

#### You have 1 saved results

This list includes saved results from all of your searches. To delete all or some of the saved results, use the "Remove Marked Results" button.

These saved results will expire when you finish this session.

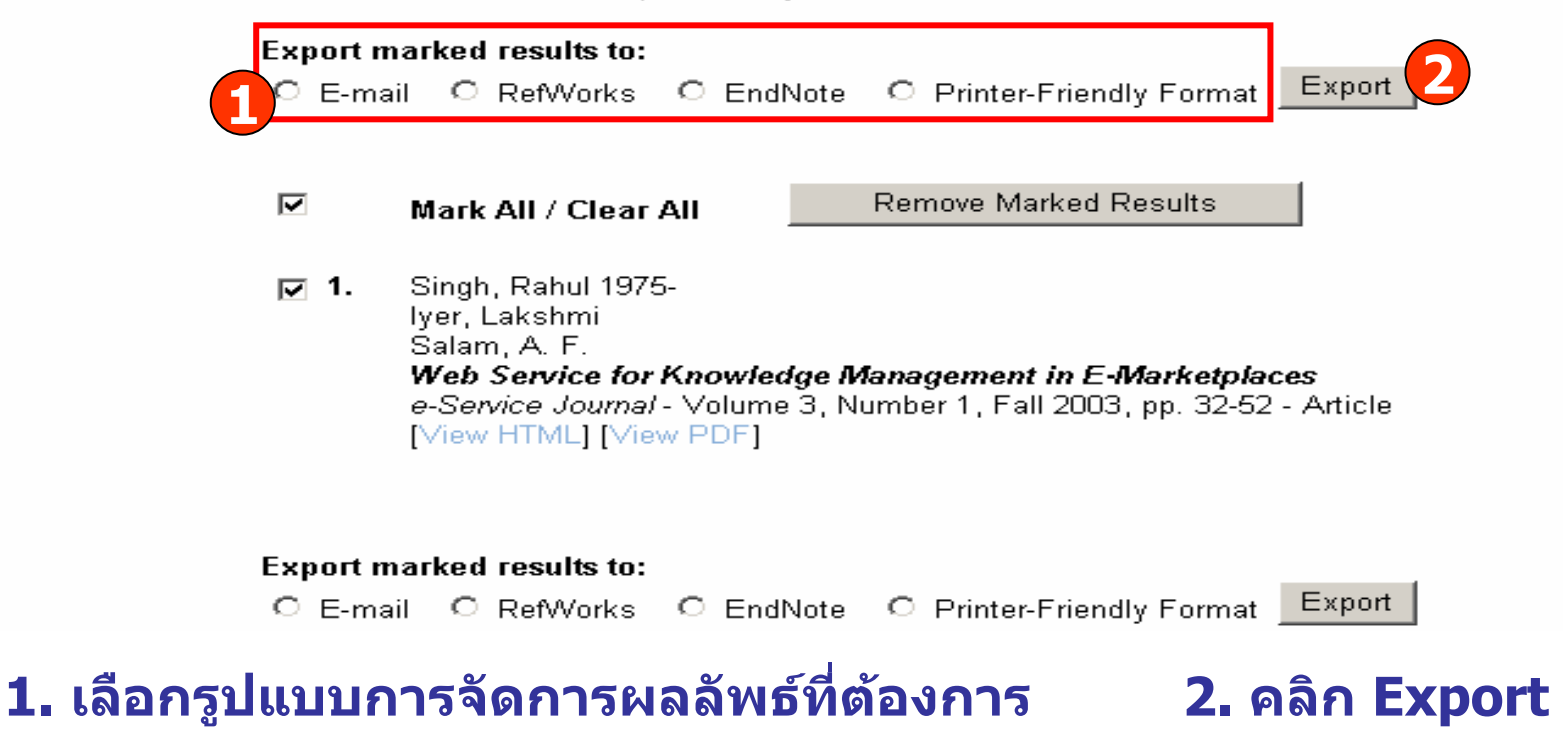

## **Search History Search History**

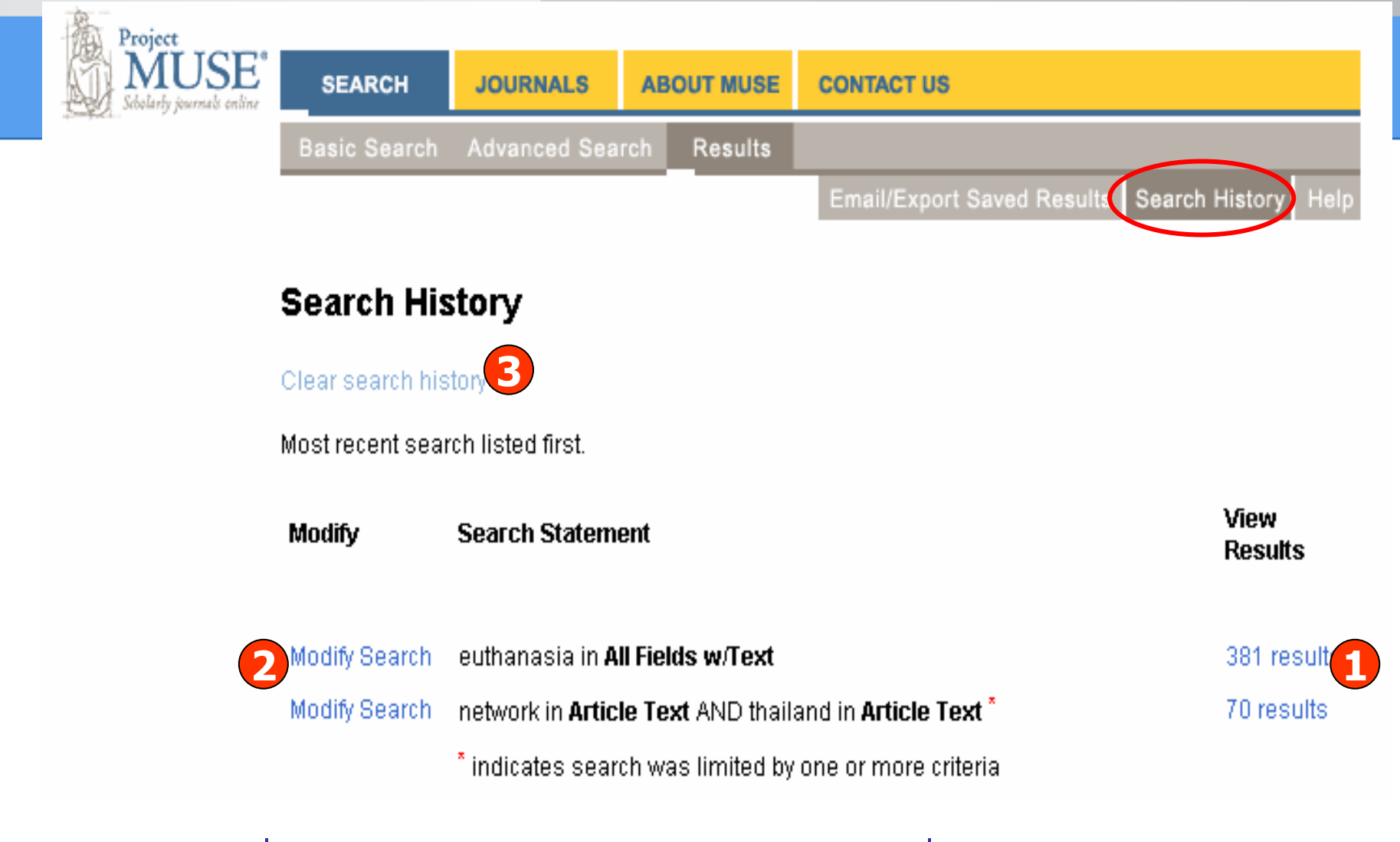

#### **1. คลิกเพื่อด ู ผลการสืบคน3. ลบผลการสืบคนทั้งหมด**

#### **2. คลิกเพื่อปรับปร ุ งการสืบคน**

## **Journal Alerts Journal Alerts**

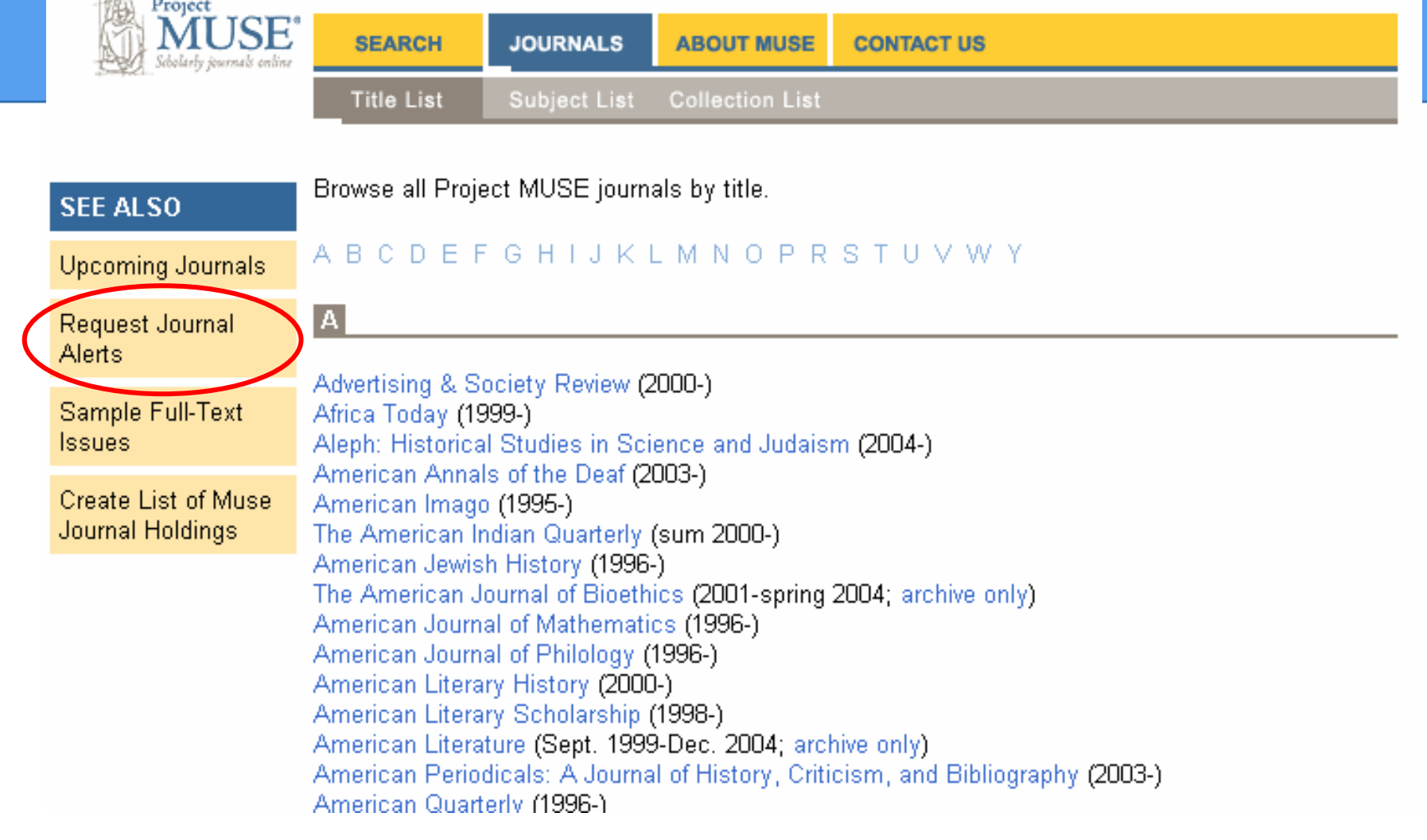

底..

#### **คล ิ กเพ ื่ อบอกร**  $\overline{\mathbf{v}}$  **บบร ิการ Alert**

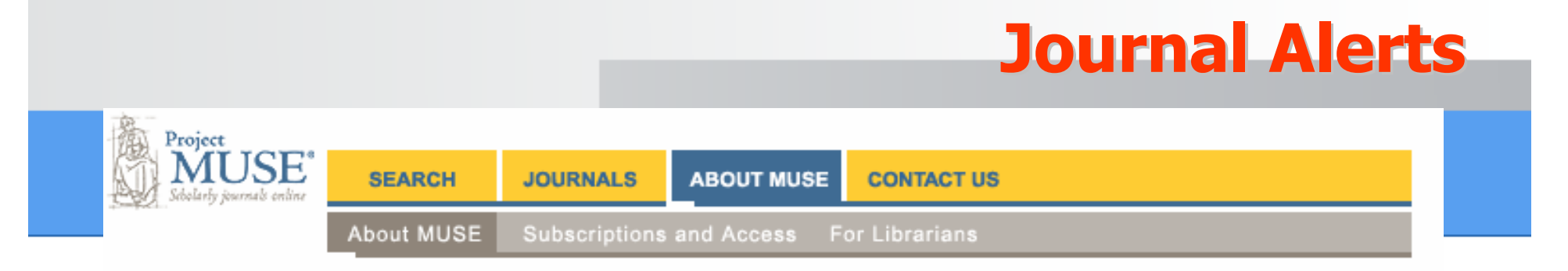

#### **Project Muse Journal Alerts**

Receive weekly e-mail notifications of new journal issues or new titles available in Project Muse. Choose "Make or Change Selections" to start receiving or to change existing alerts. "View Your Existing Selections" displays a list of your current selections. "Stop Receiving Alerts" discontinues alerts completely.

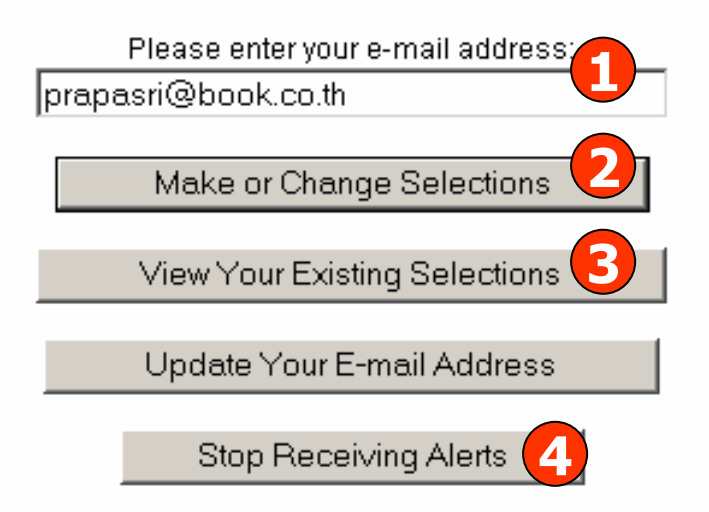

**1. ระบช ุ ื่ ออ ี เมล** ے **3. คลิกเพื่อแสดงรายการที่บอกรับ**

 **2. คลิกเพื่อแกไขขอม ู ลในการบอกรับ 4. คลิกเพื่อยกเลิกการบอกรับ**

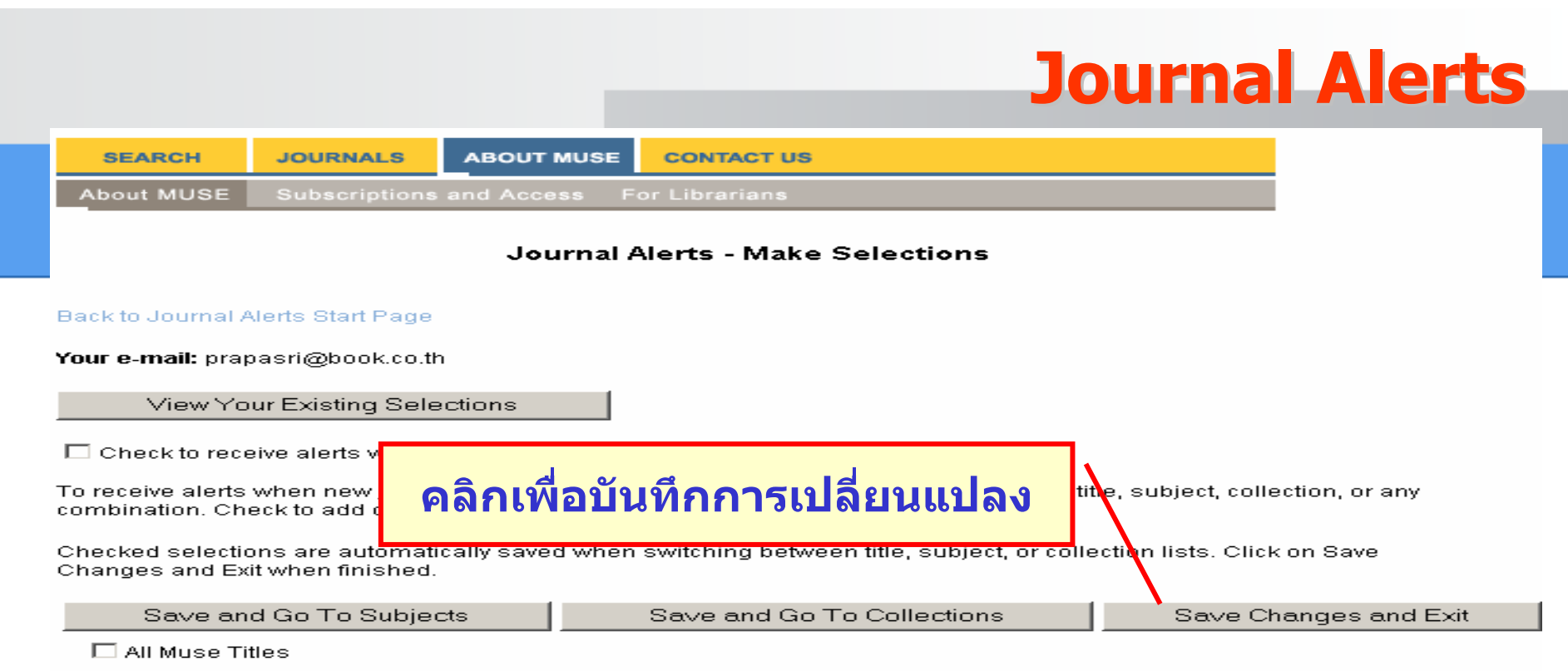

**Titles** 

#### **ABCDEFGHIJKLMNOPQRSTUVWXYZ**

#### Back to Top **Back**

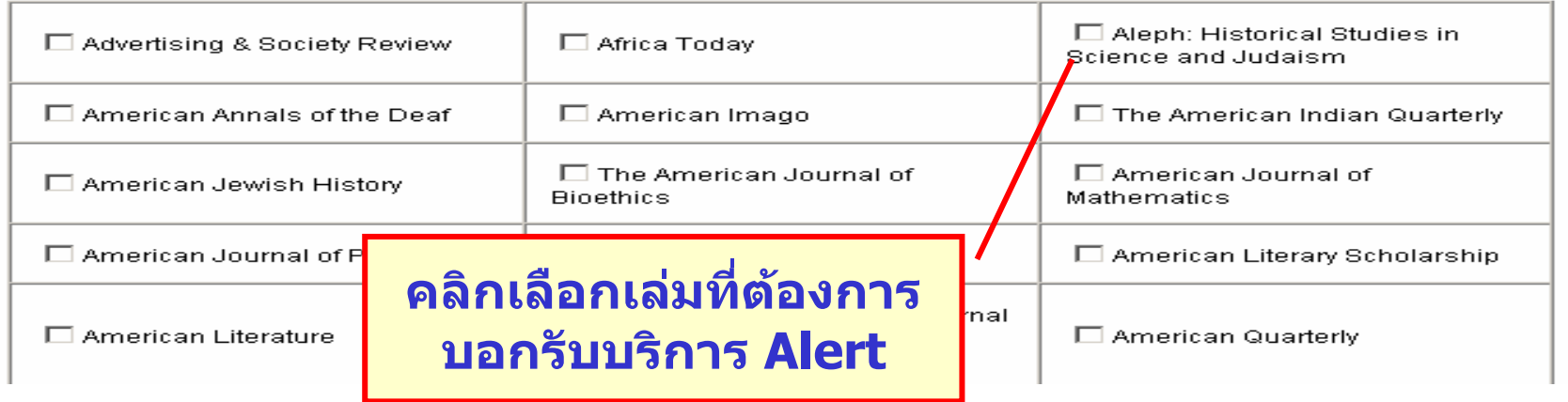

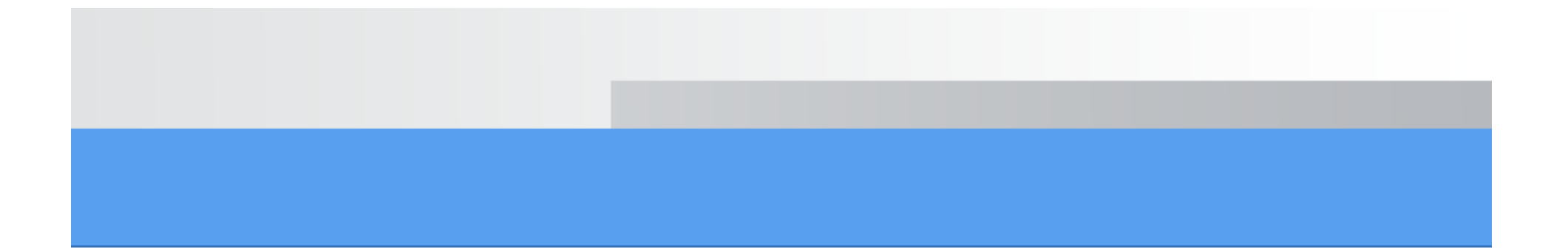

# Project MUSE ® Scholarly journals online